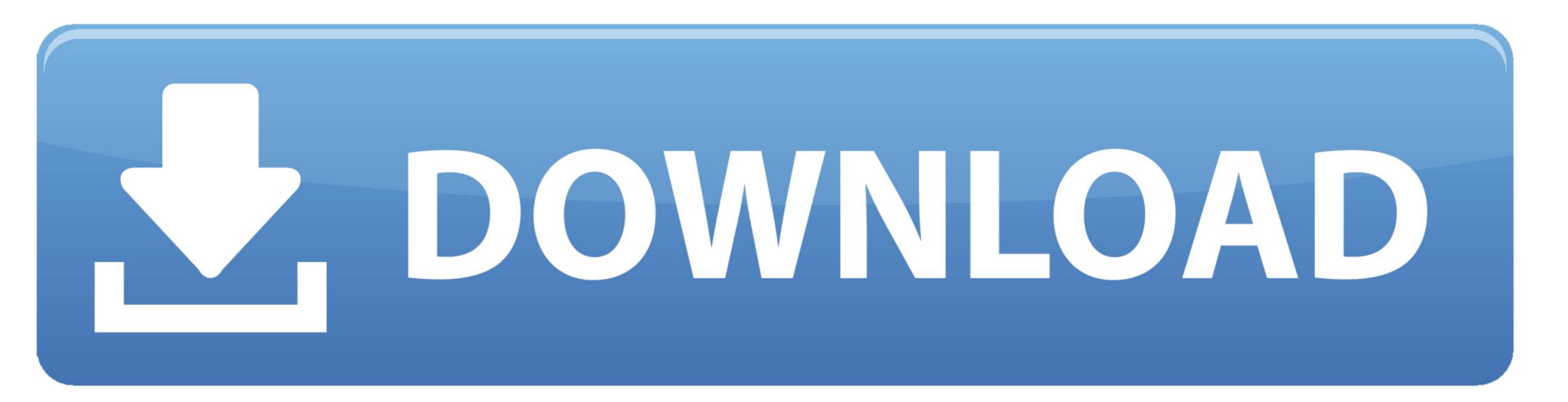

Download Old Version Of Xcode For Mac

| <ul> <li>&lt; &gt;</li> </ul> |                        | Featured Top Charts Categories Purcha | ased Updates |
|-------------------------------|------------------------|---------------------------------------|--------------|
| X                             | OS X Yosemite<br>Apple | Oct 17, 2014                          | DOWNLOAD     |
|                               | GarageBand<br>Apple    | Sep 27, 2014                          | OPEN         |
|                               | iMovie<br>Apple        | Sep 27, 2014                          | OPEN         |
| 6                             | iPhoto<br>Apple        | Sep 27, 2014                          | OPEN         |

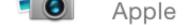

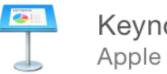

Keynote

Sep 27, 2014

Download Old Version Of Xcode For Mac

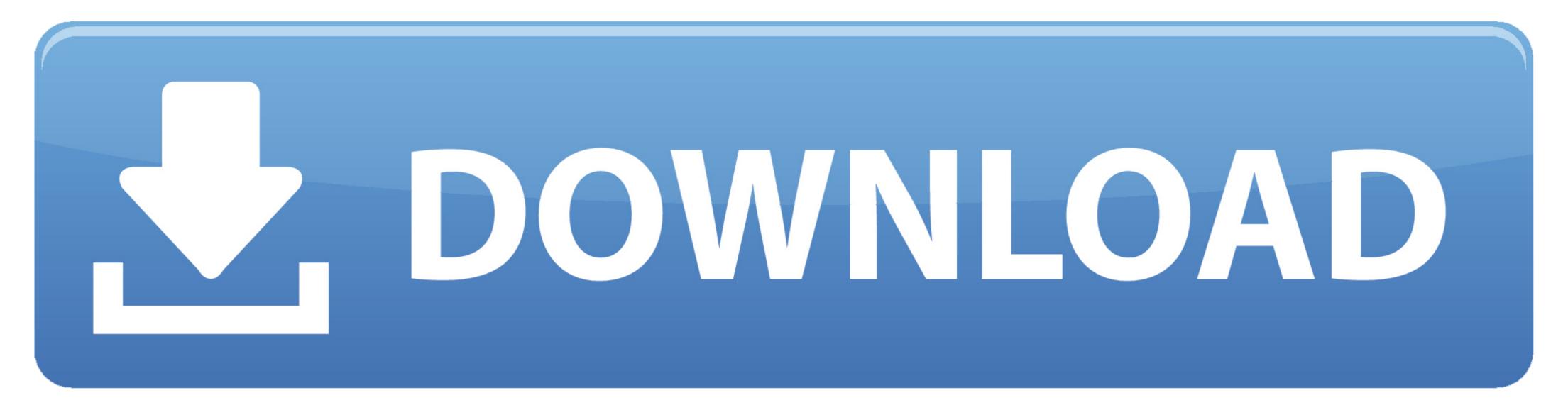

xip file This step will take a few minutes [Optional] Once extracted, rename the application to "Xcode11... xip file, which includes Xcode The download size is currently about 7 gigabyte (GB).. But if the installation fails for any reason on the last step, it is very hard to troubleshoot.. If you are on a PC, sadly you won't be able to use Xcode You'll need a good, stable internet connection.. Open Terminal and type sudo xcode-select -switch /Applications/Xcodex x x app Replace x.

0-13 0 iPadOS 13 0-13 0 macOS 10 6-10 15 tvOS 9 0-13 0 watchOS 2 0-6 0iOS 10 3 1-13.. This should reflect the version that you have just downloaded In my case, I downloaded Xcode 11.. This will open a little window that looks like this:Double click the box and follow the prompts to install the CLT.. But if the installation fails for any reason on the last step, it is very hard to troubleshoot.. 14 4 iOS 13 2 macOS 10 15 1 tvOS 13 2 watchOS 6 1 DriverKit 19 0x86\_64 armv7 armv7s arm64 arm64eiOS 8.

## xcode

xcode, xcode for windows, xbox redeem code, xcode download, xbox live code, xbox code generator, xbox game pass code, xbox error code, xcode command line tools, xbox live redeem code, xcode mac, xcode tutorial, xcode nedir, xcode versions, xcode 12.4, xcode simulator

x x with the version number For example: Xcode11 4 1 app You will need to enter in your computer admin password.

## xbox redeem code

0-14 2 iPadOS 13 0-14 2 macOS 10 9-11 0 tvOS 9 0-14 2 watchOS 2 0-7 1iOS 10 3 1-14.. Once the file is downloaded, click on xip to extract it Your laptop will extract it to the same folder you downloaded it to.

## xbox live code

This guide will walk you through how to successfully install Xcode onto your Mac, from start to finish.. The new version may not remember the device you were using before If so, click on the device you want.. xip file This step will take a few minutes [Optional] Once extracted, rename the application to "Xcode11.. I don't recommend this option I prefer to use the developer site This comes with the bonus option of being able to download any version you'd like.. xip file Keep in mind that Xcode 11 4 1 is 8 gigabytes, so this will take a while depending on your internet connection. e10c415e6f